## **AccessPort Crack Free**

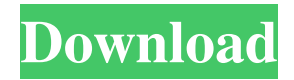

### **AccessPort Crack + Download [Latest]**

XSerial for Windows from Cracked AccessPort With Keygen Software Review The purpose of AccessPort Crack Free Download is to help users view, monitor, and analyze RS232 data. "Serial Port Monitor", "Console Viewer", or "Data Viewer" may be the all-in-one tools for viewing, monitoring, and analyzing RS232 data. However, these tools have a complex user interface and due to this fact, they are only suitable for veteran users. Program Description The "Software Serial Port Monitor" is a Windows application designed to provide people with a powerful, easy-to-use and portable tool for RS232 data monitoring. The Monitoring Console allows people with even basic knowledge of serial communication, to view, monitor, analyze and configure RS232 devices. AccessPort Software is capable of reading and displaying RS232 data on your screen. Features - Monitor RS232 communication - Make use of an ASCII terminal for basic serial port communication and RS232 device configuration - Receive and send data - Monitor RS232 device status - Analyze RS232 communication - Communicate with RS232 devices - Configure RS232 device settings - Configure various port settings - Display data in plain text file format - Process a log of sent and received data - Transfer files between serial ports - Automatically open RS232 port when you launch the software - Test RS232 port settings - Check serial port status - Check for "CTS and DSR" event changes - Control the flow of "CTS and DSR" events - Set the port baud rate - Set the port stop bit, data, and parity - Automatically open the port when you launch the software - Set the timeout parameter - Set the software log file size - Set the hardware control module settings - Check for and log "CTS and DSR" event changes - Control "CTS and DSR" out control module settings - Control "CTS and DSR" in control module settings - Process "CTS and DSR" event changes - Confirm serial port data transmission - Display the event log of sent and received data - Check the error log of serial port communication - Check the break log of serial port communication - Control the ring indicator - Display the warning log of serial port communication - Log data into a plain text file

### **AccessPort Crack+**

In the most simplest terms, AccessPort is a command line terminal emulator that is designed to assist you

in the process of monitoring and analyzing RS232 data or even configuring a non-standard port. The Program's Feature Set: Whether you use AccessPort to check the communication status of RS232 ports on your computer, design a serial port correctly or view its data stream, the program's features are suitably multifaceted to cover your needs. In this regard, AccessPort lets you manage standard, extension, and COM port connections and helps you get all the information about communication data streams and ports' status. You can read and save information about your connections to plain text files, inspect its valid commands and bytes, change its settings or specify the baud rate. The Program's Interface: AccessPort has a modern and clean interface. It's easy to navigate, make use of all the program's options and get quick access to current and previous sessions. Start by switching to the Monitor tab and display the current communication parameters. Next, open the second tab to view logs of the data that has already been sent and received. The Terminal tab lets you see all commands and responses, modify settings on the fly and save them to a plain text file. The Program's Settings: The program's settings give you the freedom to change or configure most of the settings. The most useful ones are as follows: Using the Settings tab, you can change the port settings (baud rate, parity, data and stop bits), check the notification levels, configure port, baud rate, data and stop bits, and monitor the port that is currently connected to the computer through USB. Moreover, the settings in the monitoring tab may be changed to make the application work with a COM port connected to a PC through a serial port connector. You may also tweak the events (those that have happened to the port or the RS232 communication process), and the hardware control options (e.g. CS and DSR output control). The Program's Log Files: AccessPort allows you to save current sessions and view previous ones, and open them as plain text files that are helpful for further analysis. The program's log files are organized into the tabs where you can view and save information about data transmission through the port or monitor it, manage setting changes, and view logs of sent and received data. 6a5afdab4c

### **AccessPort**

Monitor & Alert applications for Windows, Mac and Linux. AccessPort was developed by RJDsoft. Simple interactive main screen gives users: 1. Options for serial port monitoring, alerts, remote, log file and system control. 2. Log file options for checking individual port communication, history of sent and received messages, and statistics. 3. Report options for seeing individual port communication history and statistics. 4. Text file options for reporting individual port communication and statistics. 5. Ability to use, edit and save configuration parameters in the main application. 6. Ability to print generated reports. 7. Ability to use system keyboard shortcuts, mouse movement and error reporting. 8. System clipboard support 9. Setting to make a summary report. 10. Ability to search for entries in the log file. 11. Ability to set default application for communications and alerts. 12. Ability to set options to send email or text messages. 13. Ability to run a config scan for the serial port 14. Ability to set the delay before and after a communications command has been given. Use the AccessPort options to configure how the program operates. Highlight: 1. Parity, data and stop bit. 2. Data, parity and stop bit. 3. Baud rate. 4. Log file. 5. Timeout. 6. Interrupt (RTS). 7. Interrupt (CTS). 8. Interrupt (DSR). 9. Hardware control (RTS). 10. Hardware control (CTS). 11. Hardware control (DSR). 12. Text file. 13. System clipboard support. 14. Email function. 15. Text file filter. 16. Port search. Click here to view screenshot. CD tool uses Internet connection to automatically retrieve information from CD tracks and can read, organize and process audio and audio-video file data. The program offers a straightforward CD player environment with an intuitive toolbox. Additionally, you have the ability to retrieve pictures and web pages from a CD. Highlight: 1. Easy to use with the help of tabs and buttons. 2. Powerful search engine in the song titles, artist's names and record labels.

## **What's New In AccessPort?**

A very simple to use, portable program for working with RS232. If you download a lot of software from questionable sources, you stand to lose both time and money. Malwarebytes will find them and fix them for you. [otp\_overlay] Can you help? Malwarebytes' Anti-Malware can help you prevent malware infections from happening in the first place. You can schedule scan reminders so you don't forget to run an update. You can even set custom start and end times, choose your definition updates and more! Download the Malwarebytes Anti-Malware Free Edition Our goal is to keep you safe. That's why we want you to install genuine, 3rd party updates to all your software applications and devices. Malwarebytes will find these for you and fix them for you - automatically.Q: Is there a word which identifies when a rock is found on the surface of the moon? I am writing a story which takes place in space so I need a word to identify when a particular object is found on the surface of the moon. I saw a word in this question that was similar to this but I couldn't remember the specific term. Can anyone help? A: A crater. A small hole, which may be formed by the action of matter. (Dictionary.com) A: From the OP: This was the word I was looking for: "landing". A: At best, you need a very verbose way of saying'seen from orbit'. At worst, you should just mark it with an appropriate icon (draw a colored rectangle or circle) and use the context of the situation to sort it out. Make sure that your astronauts don't call the thing a 'landing area' or any such word that implies

more similarity to the ground than you would like. Hot Topics: Legislator offers plan for new village fire house By Katie Clinekcline@lowellsun.com Updated: 04/16/2013 09:40:52 PM EDT LOWELL -- The fire chief for the Lowell-based North Country Fire Prevention District is looking for a new fire house in Lowell to house its trucks and equipment, but he has found one problem: finding a matching site, according to state Sen.

# **System Requirements:**

Minimum requirements: OS: 64bit Windows 7/8.1/10 (32bit system will not be officially supported) 16 GB RAM (you can use 32bit system with 8 GB RAM system for compatibility) 20 GB available space 4 GB video memory DirectX: 9.0c Processor: 3.0 GHz Quad-Core CPU Hard Drive: 30 GB available space (for XP: 20 GB) Recommended requirements: 64bit Windows

[https://engagementlandschaft.de/wp-](https://engagementlandschaft.de/wp-content/uploads/2022/06/ASUS_ROG_Connect__Crack_License_Code__Keygen_Latest.pdf)

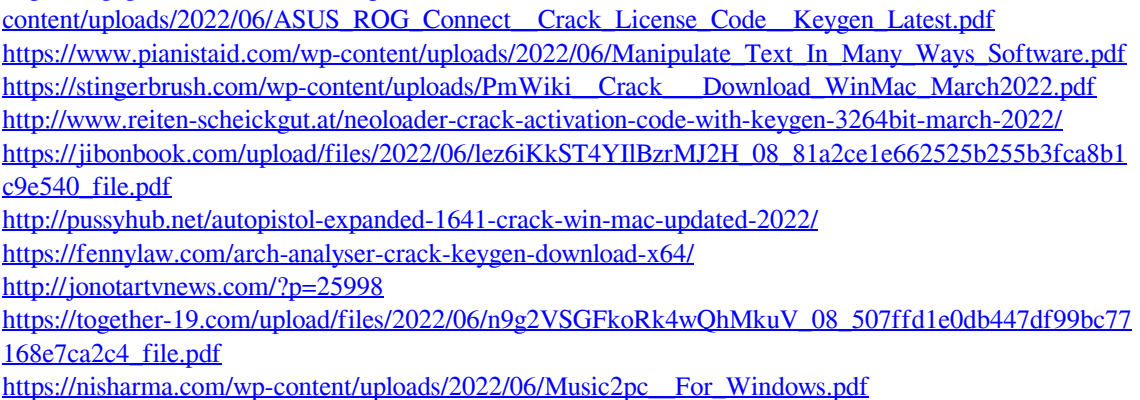